kategori "cukup" yaitu pada interval 50-57 dengan nilai rata-rata 55.

### **BAB V**

## **ANALISIS DAN PEMBAHASAN**

Berdasarkan data yang penulis peroleh selama mengadakan penelitian, maka pada bab ini akan dianalisa dengan tujuan untuk mencari kesesuaian antara realita di lapangan dengan teori yang ada, sehingga tujuan akhir penelitian ini dapat terjawab. Dalam analisa ini ada tiga tahapan antara lain analisis pendahuluan, analisis uji hipotesis dan analisis lanjutan.

#### **5.1. Analisis Pendahuluan**

#### **5.1.1. Analisis Validitas dan Reliabilitas Instrumen**

a. Analisis Uji Validitas Instrumen

Uji validitas dilakukan dengan membagikan instrumen kepada 30 orang sebagai uji coba instrumen. Setelah dilakukan tabulasi data tentang hasil uji coba popularitas da'i, maka langkah-langkah yang dilakukan untuk menguji validitas instrumen yaitu sebagai berikut:

1) Uji Validitas Instrumen Popularitas Da'i (Variabel X)

Penghitungan uji validitas dilakukan dengan menggunakan rumus korelasi product moment sebagai berikut:

$$
r_{xy} = \frac{\mathbf{n} \ \Sigma XY - (\Sigma X)(\Sigma Y)}{\sqrt{\{\mathbf{n} \ \Sigma X^2 - (\Sigma X)^2\} \{\mathbf{n} \ y^2 - (\Sigma y)^2\}}}
$$

Setelah dilakukan tabulasi data terhadap hasil uji coba instrumen, selanjutnya di bawah ini adalah salah satu contoh penghitungan koefisien korelasi butir pernyataan nomor 1

# **Tabel 14**

# **Tabel KerjaKoefisien Korelasi Instrumen**

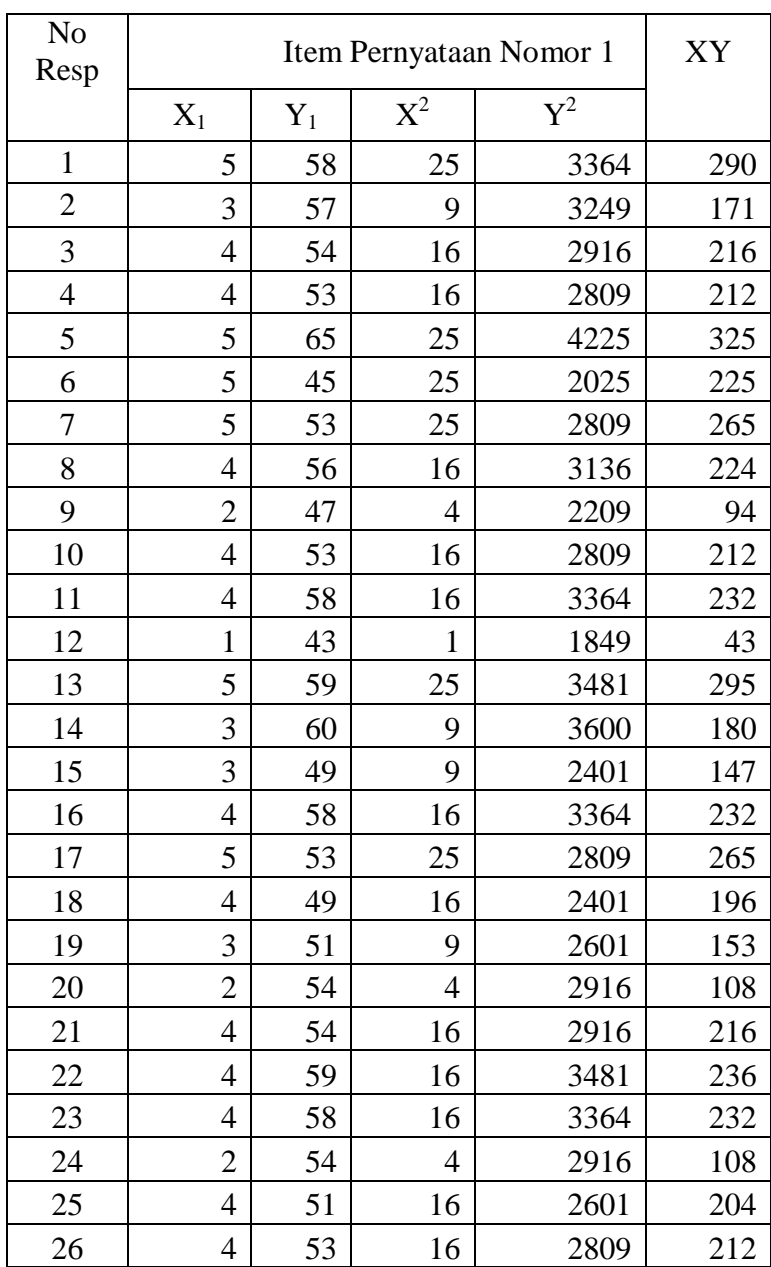

# **Popularitas Da'i Pernyataan Nomor 1**

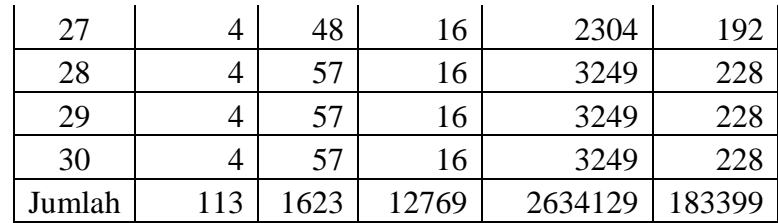

Berdasarkan tabel di atas diketahui nilai-nilai sebagai berikut:

N = 30 
$$
\Sigma X^2
$$
 = 12769  
\n $\Sigma X = 113$   $\Sigma Y^2$  = 2634129  
\n $\Sigma Y = 1623$   $XY$  = 183399

Nilai-nilai tersebut dimasukkan ke dalam rumus untuk menentukan nilai koefisien korelasi instrumen popularitas da'i nomor item 1 dengan rincian sebagai berikut:

$$
r_{xy} = \frac{n \sum xy - (\sum x)(\sum y)}{\sqrt{\ln \sum x^2 - (\sum x)^2 \ln y^2 - (\sum y)^2}}
$$
  
= 
$$
\frac{30 (183.899) - (113)(1623)}{\sqrt{30 (12.769) - (113)^2} \{30 (2.634.129) - (1623)^2\}}
$$
  
= 
$$
\frac{5.501.970 - 183.399}{\sqrt{383.070 - 12.769} \{79.023.870 - 2.634.129\}}
$$
  
= 
$$
\frac{5.318.571}{\sqrt{(370.301)(76.389.741)}}
$$
  
= 
$$
\frac{5.318.571}{\sqrt{282877199748041}}
$$
  
= 
$$
\frac{5.318.571}{16.818.953.59}
$$
  
= 0,316224845  
= 0,32

Syarat minimum untuk dianggap memunuhi syarat validitas adalah kalau r hitung  $= 0.3$ . Jadi jika korelasi antara butir dengan skor total kurang dari 0,3, maka butir dalam instrumen tersebut dinyatakan tidak valid, sebaliknya jika korelasi antara butir dengan skor total nilainya lebih dari 0,3 maka butir dalam isntrumen dianggap valid (Sogiyono,2006:148).

Dari hasil penghitungan didapatkan hasil koefisien korelasi pernyataan nomor 1 sebesar 0,32 > 0,3 sehingga instrumen popularitas da'i nomor 1 telah valid.

Langkah penghitungan di atas dilakukan terhadap semua jumlah item pernyataan. Instrumen popularitas dalam penelitian ini terdapat 15 pernyataan sehingga hasil uji validitasnya sebanyak 15 koefisien korelasi dengan keterangan sebagai berikut:

#### **Tabel 15**

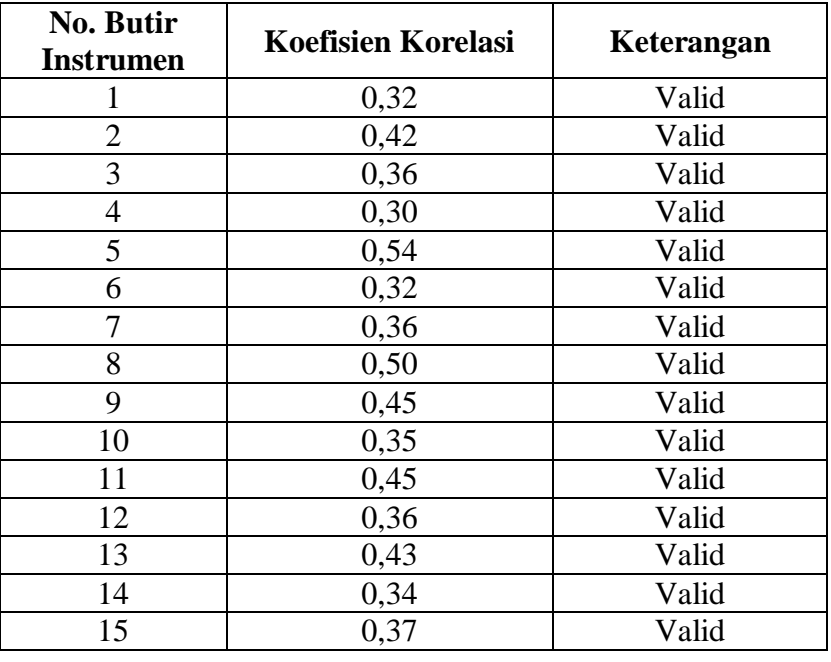

**Hasil Uji Validitas Item Instrumen Popularitas Da'i**

2) Uji Validitas Intrumen Minat Mad'u (Variabel Y)

Penghitungan uji validitas dilakukan dengan menggunakan rumus korelasi product moment sebagai berikut:

$$
r_{xy} = \frac{\ln \sum XY - (\sum X)(\sum Y)}{\sqrt{\ln \sum X^2 - (\sum X)^2} \{\ln y^2 - (\sum y)^2\}}
$$

Penghitungan dilakukan untuk mencari nilai koefisien korelasi masing-masing butir instrumen. Penghitungannya dilakukan dengan mengkorelasikan nilai skor item dengan skor total item.

Dalam penentuan valid atau tidaknya suatu butir isntrumen dapat dilihat dari hasil nilai koefisien korelasi yang dihasilkan masing-masing butir instrumen.

Jika r hitung lebih besar dari r tabel (r hitung > r tabel) maka butir instrumen tersebut dinyatakan valid. Sebaliknya butir instrumen yang nilai koefisien korelasinya kurang dari r tabel = 0,3 maka butir intstrumen dinyatakan tidak valid, hal tersebut sesuai dengan pendapatnya Masrun (1979) dalam Sugiyono (2006:148).

Di bawah ini salah satu contoh cara penghitungan uji validitas instrumen minat mad'u butir nomor 1.

#### **Tabel 16**

#### **Tabel Kerja Koefisien Korelasi**

## **Instrumen Minat Mad'u Item Nomor 1**

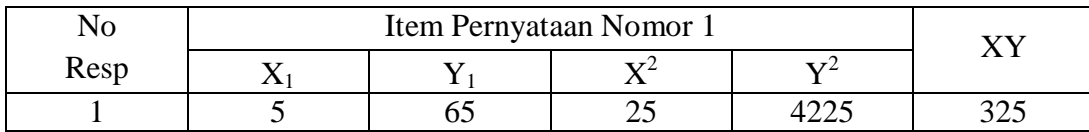

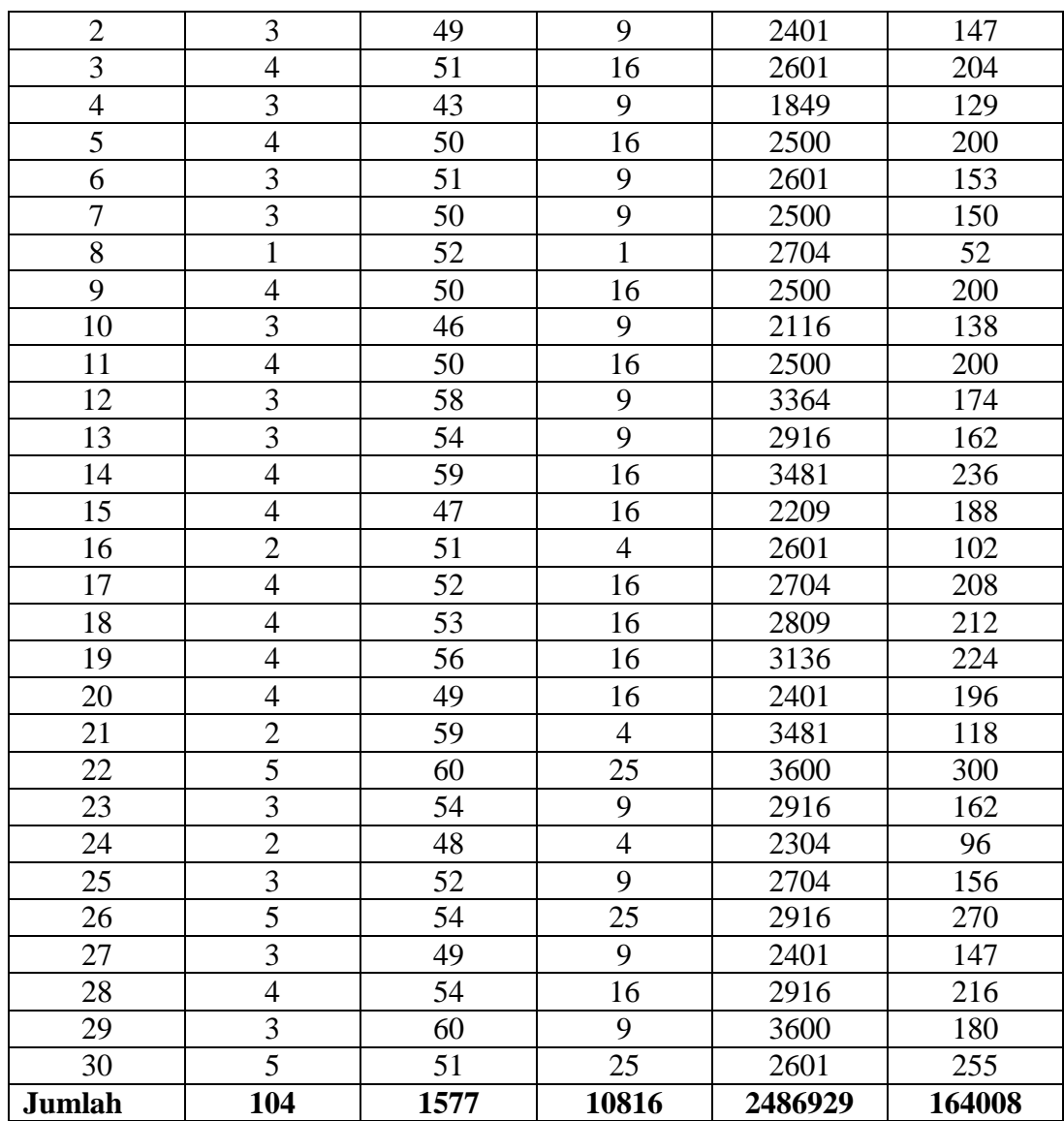

Berdasarkan tabel di atas dapat diketahui nilai-nilai sebagai

berikut:

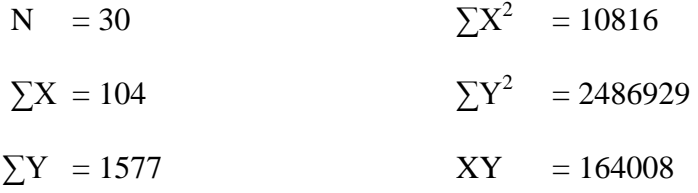

Angka-angka tersebut kemudian dimasukkan ke dalam rumus sebagai berikut:

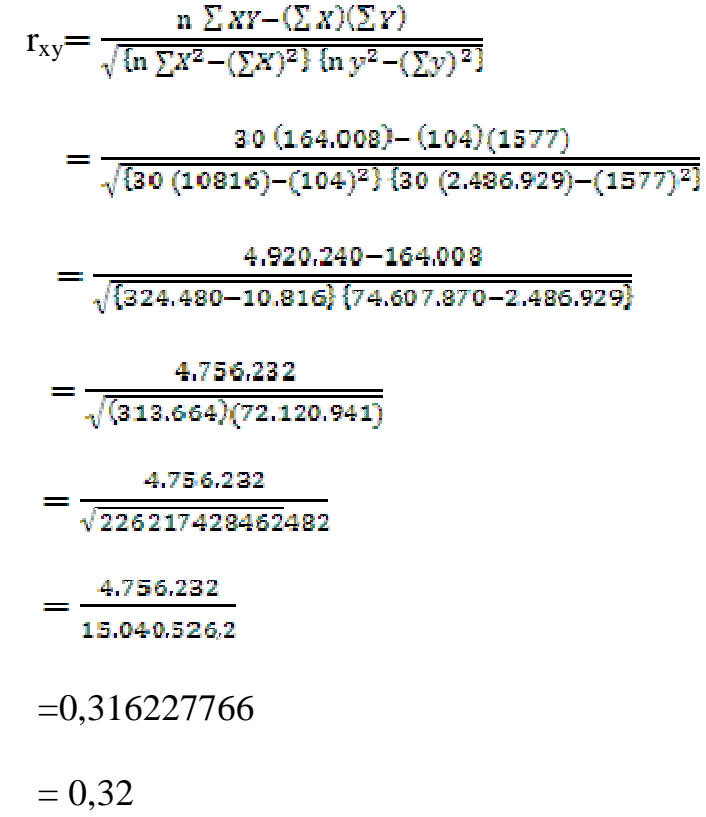

Dari hasil penghitungan tersebut diketahui r hitung > r tabel yaitu 0,32 > 0,30, maka instrumen minat mad'u butir 1 dinyatakan valid.

Langkah tersebut dilakukan untuk semua butir instrumen, instrumen minat mad'u terdiri dari 15 butir pernyataan sehingga terdapat 15 koefien korelasi dengan rincian sebagai berikut:

# **Tabel 17**

# **Hasil Uji Validitas Intrumen Minat Mad'u**

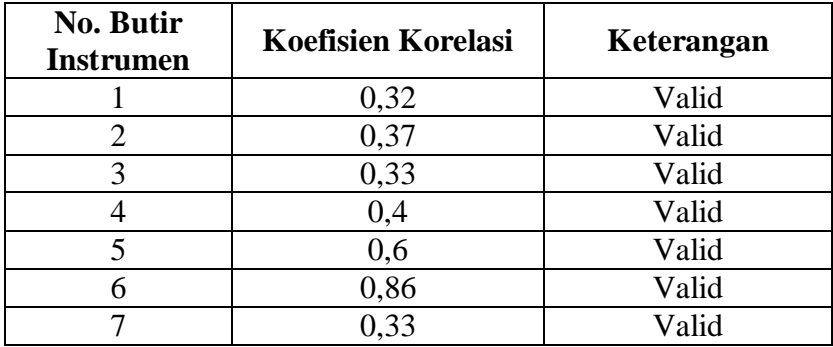

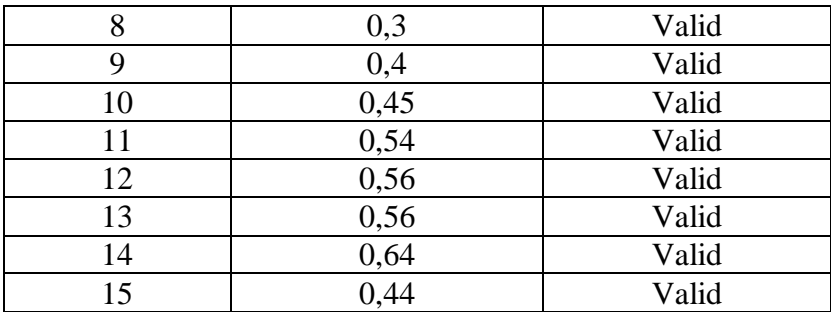

#### b. Uji Reliabilitas Instrumen

Reliabilitas yang digunakan dalam penelitian ini adalah reliabilitas internal yaitu suatu cara menganalisis data dari satu kali hasil pengetesan (Arikunto, 2010:223).

Teknik yang digunakan untuk menganalisis data dan menguji reliabilitas data yang telah diperoleh yaitu dengan rumus *Spearman Brown*. Adapun rumus *Spearman Brown* yaitu sebagai berikut:

$$
R_i = \frac{2 R_{xy}}{1 + R_{xy}}
$$

Keterangan :

 $R_i$  = reliabilitas internal seluruh instrumen  $R_{xy}$  = korelasi product moment antara belahan pertama dan kedua .

1) Uji Reliabilitas Instrumen Popularitas Da'i

Langkah-langkah yang dilakukan untuk melakukan uji reliabilitas instrumen popularitas da'i yaitu sebagai berikut:

a) Membuat tabel persiapan penghitungan reliabilitas

Tabel persiapan penghitungan reliabilitas terdiri dari dua tabel yaitu tabel pertama yang memuat skor-skor nomor instrumen ganjil, dan tabel kedua memuat skor-skor nomor instrumen genap. Secara rinci kedua belahan tersebut yaitu sebagai berikut:

#### **Tabel 18**

# **Tabel Persiapan Penghitungan Reliabilitas Instrumen**

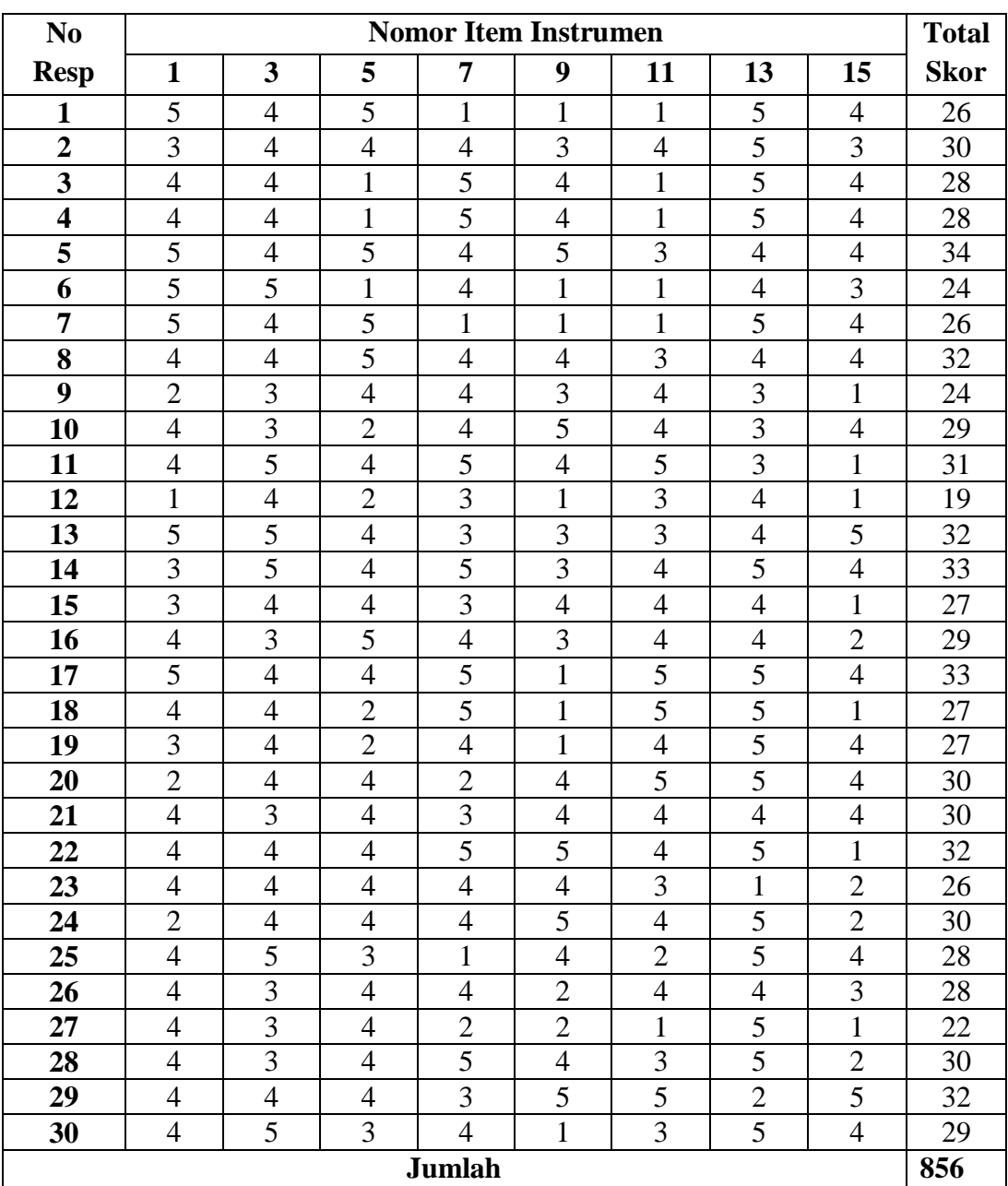

# **Popularitas Da'i Butir Pernyataan Ganjil**

# **Tabel 19**

# **Tabel Persiapan Penghitungan Reliabilitas Instrumen**

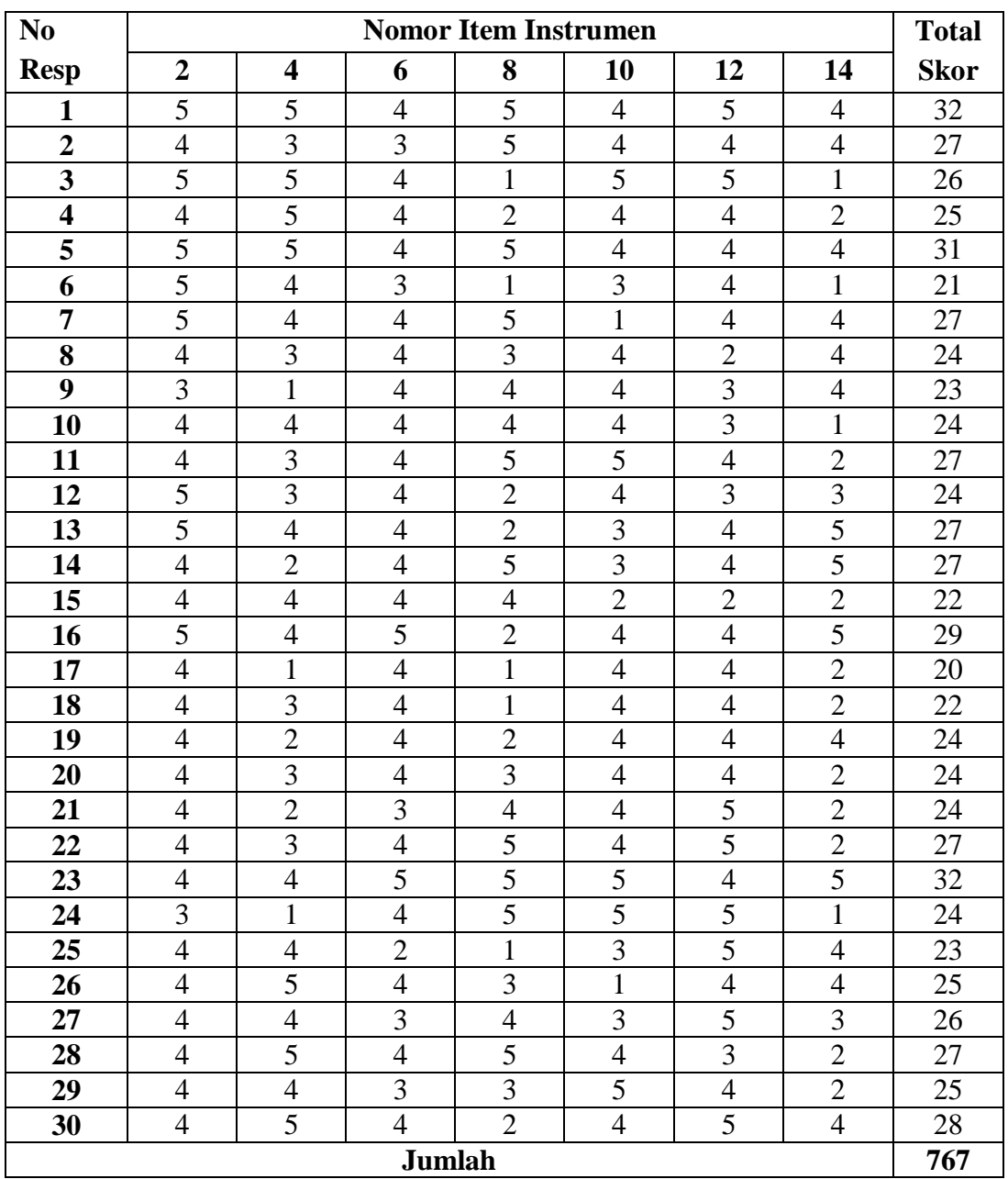

# **Popularitas Da'i Butir Pernyataan Genap**

b) Menghitung nilai koefisien korelasi instrumen popuaritas da'i

Rumus yang digunakan untuk menentukan koefisien korelasi instrumen popularitas da'i adalah *Product Moment* seperti yang digunakan dalam uji validitas dengan ketentuan :

 $X =$ skor total butir instrumen ganjil

 $Y =$ skor total butir instrumen genap

Di bawah ini adalah tabel kerja untuk menentukan koefisien

korelasi instrumen popularitas da'i.

# **Tabel 20**

# **Tabel Kerja Koefisien Korelasi Reliabilitas**

## **Instrumen Popularitas Da'i dalam Kegiatan Tabligh**

| N <sub>0</sub>          | Variabel X dan Variabel Y |           |                |                |      |
|-------------------------|---------------------------|-----------|----------------|----------------|------|
| <b>Responden</b>        | $\mathbf X$               | ${\bf Y}$ | $\mathbf{X}^2$ | $\mathbf{Y}^2$ | XY   |
| $\mathbf{1}$            | 26                        | 32        | 676            | 1024           | 832  |
| $\overline{2}$          | 30                        | 27        | 900            | 729            | 810  |
| $\overline{\mathbf{3}}$ | 28                        | 26        | 784            | 676            | 728  |
| $\overline{\mathbf{4}}$ | 28                        | 25        | 784            | 625            | 700  |
| $\overline{\mathbf{5}}$ | 34                        | 31        | 1156           | 961            | 1054 |
| $\overline{6}$          | 24                        | 21        | 576            | 441            | 504  |
| $\overline{7}$          | 26                        | 27        | 676            | 729            | 702  |
| 8                       | 32                        | 24        | 1024           | 576            | 768  |
| 9                       | 24                        | 23        | 576            | 529            | 552  |
| 10                      | 29                        | 24        | 841            | 576            | 696  |
| 11                      | 31                        | 27        | 961            | 729            | 837  |
| 12                      | 19                        | 24        | 361            | 576            | 456  |
| 13                      | 32                        | 27        | 1024           | 729            | 864  |
| 14                      | 33                        | 27        | 1089           | 729            | 891  |
| 15                      | 27                        | 22        | 729            | 484            | 594  |
| 16                      | 29                        | 29        | 841            | 841            | 841  |
| 17                      | 33                        | 20        | 1089           | 400            | 660  |
| 18                      | 27                        | 22        | 729            | 484            | 594  |
| 19                      | 27                        | 24        | 729            | 576            | 648  |
| 20                      | 30                        | 24        | 900            | 576            | 720  |
| 21                      | 30                        | 24        | 900            | 576            | 720  |
| 22                      | 32                        | 27        | 1024           | 729            | 864  |
| 23                      | 26                        | 32        | 676            | 1024           | 832  |
| 24                      | 30                        | 24        | 900            | 576            | 720  |

**di Desa Kluwut Kec. Bulakamba Kab. Brebes**

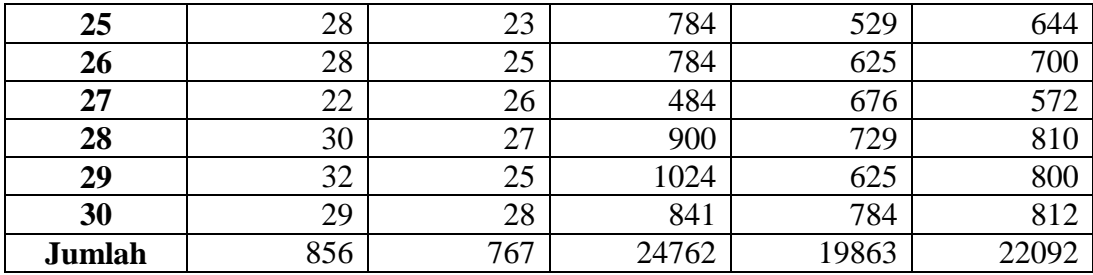

Berdasarkan tabel di atas dapat diperoleh nilai-nilai sebagai

berikut:

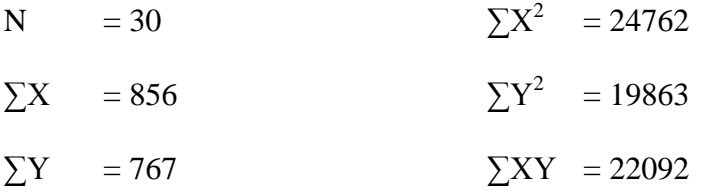

Nilai-nilai tersebut kemudian dimasukkan ke dalam rumus

korelasi product moment sebagai berikut:

$$
r_{xy} = \frac{n \sum - (\sum x)(\sum y)}{\sqrt{\ln \sum x^2 - (\sum x)^2} \ln y^2 - (\sum y)^2}}
$$
  
= 
$$
\frac{30 (22.092) - (856)(767)}{\sqrt{30 (24.762) - (856)^2} \{30 (19863) - (767)^2\}}
$$
  
= 
$$
\frac{662.760 - 656.552}{\sqrt{\{742.860 - 732.736\} \{595.890 - 588.289\}}}
$$
  
= 
$$
\frac{6.208}{\sqrt{(101.124)(7601)}}
$$
  
= 
$$
\frac{6.208}{\sqrt{76.952.524}}
$$
  
= 
$$
\frac{6.208}{8772.2588}
$$
  
= 0,707685  
= 0,71

c) Menentukan Indeks Reliabilitas Instrumen

Dari hasil penghitungan dapat diketahui angka indeks korelasi sebesar 0,71. Angka indeks korelasi tersebut baru menunjukkan hubungan antara dua belahan instrumen, maka selajutnya untuk menentukan angka indeks reliabilitas dihitung dengan rumus Spearman Brown (Widoyoko, 2012:162). Adapun rumus Spearman Brown yaitu:

$$
R_i = \frac{2 R_{xy}}{1 + R_{xy}}
$$
  
=  $\frac{2.0.71}{1 + 0.71}$   
=  $\frac{1.42}{1.71}$   
= 0.83040936  
= 0.83

## d) Memberikan interpretasi reliabilitas

Dari hasil penghitungan diperoleh angka indeks reliabilitas seluruh instrumen popularitas sebesar 0,83. Angka indeks korelasi atau r hitung kemudian dibandingkan dengan r tabel untuk menyatakan reliabel atau tidaknya suatau isntrumen.

Berdasarkan tabel nilai-nilai r product moment harga r untuk N (Jumlah responden) = 30 dengan taraf signifikansi 5% diperoleh  $r_{\text{table}}$  sebesar 0,361 (Sugiyono, 2010: 373).

Oleh karena itu, diperoleh harga r  $h_{\text{itung}}$  lebih besar dari  $r_{\text{tabel}}$  $(0.83 > 0.361)$ . Sehingga dapat diinterpretasikan ada korelasi yang

signifikan antara variabel X dan Y, dan disimpulkan instrumen popularitas da'i reliabel.

2) Uji Reliabilitas Instrumen Minat Mad'u

Langkah-langkah yang dilakukan untuk menguji reliabilitas instrumen minat mad'u yaitu sebagai berikut:

a) Membuat tabel persiapan penghitungan reliabilitas

Tabel persiapan penghitungan reliabilitas terdiri atas dua tabel yaitu tabel belahan butir instrumen ganjil dan genap. di bawah ini tabel persiapan penghitungan reliabilitas instrumen minat mad'u.

## **Tabel 21**

#### **Tabel Persiapan Penghitungan Reliabilitas Instrumen**

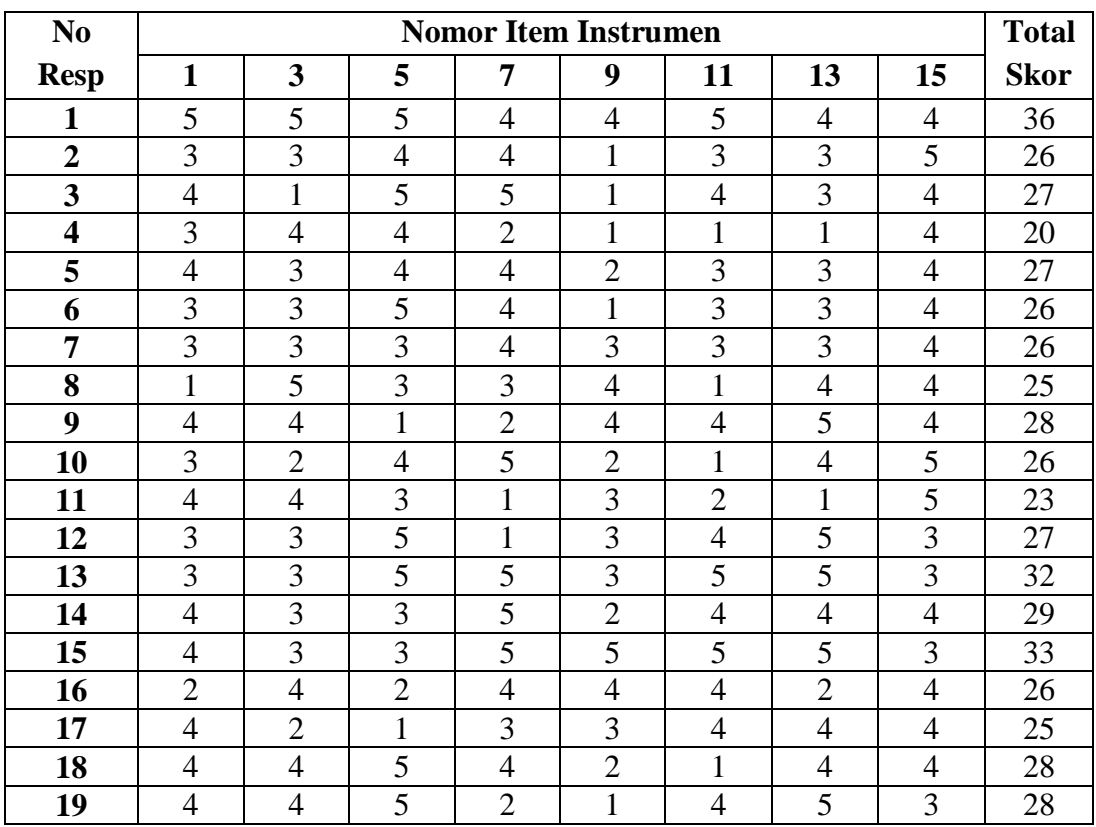

#### **Minat Mad'u Butir Pernyataan Ganjil**

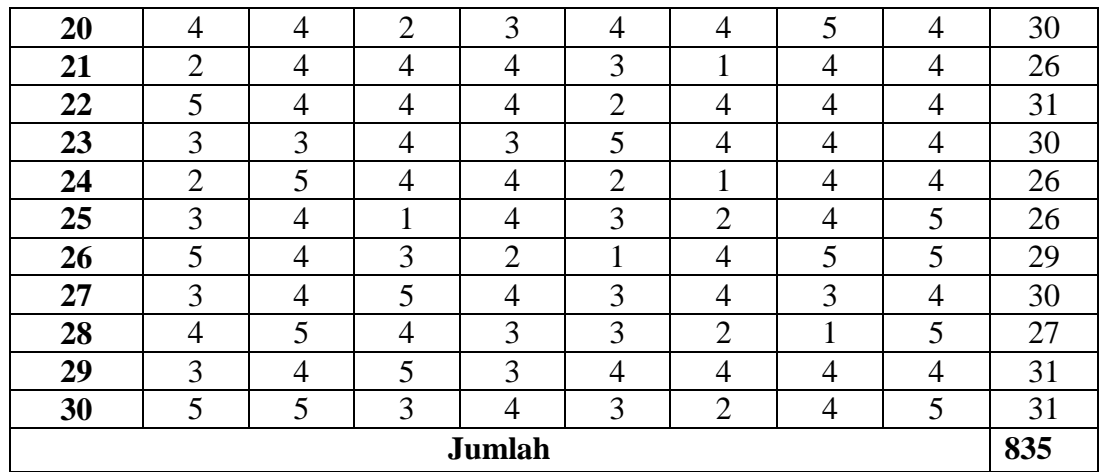

# **Tabel 22**

# **Tabel Persiapan Penghitungan Reliabilitas Instrumen**

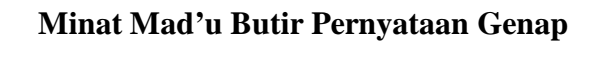

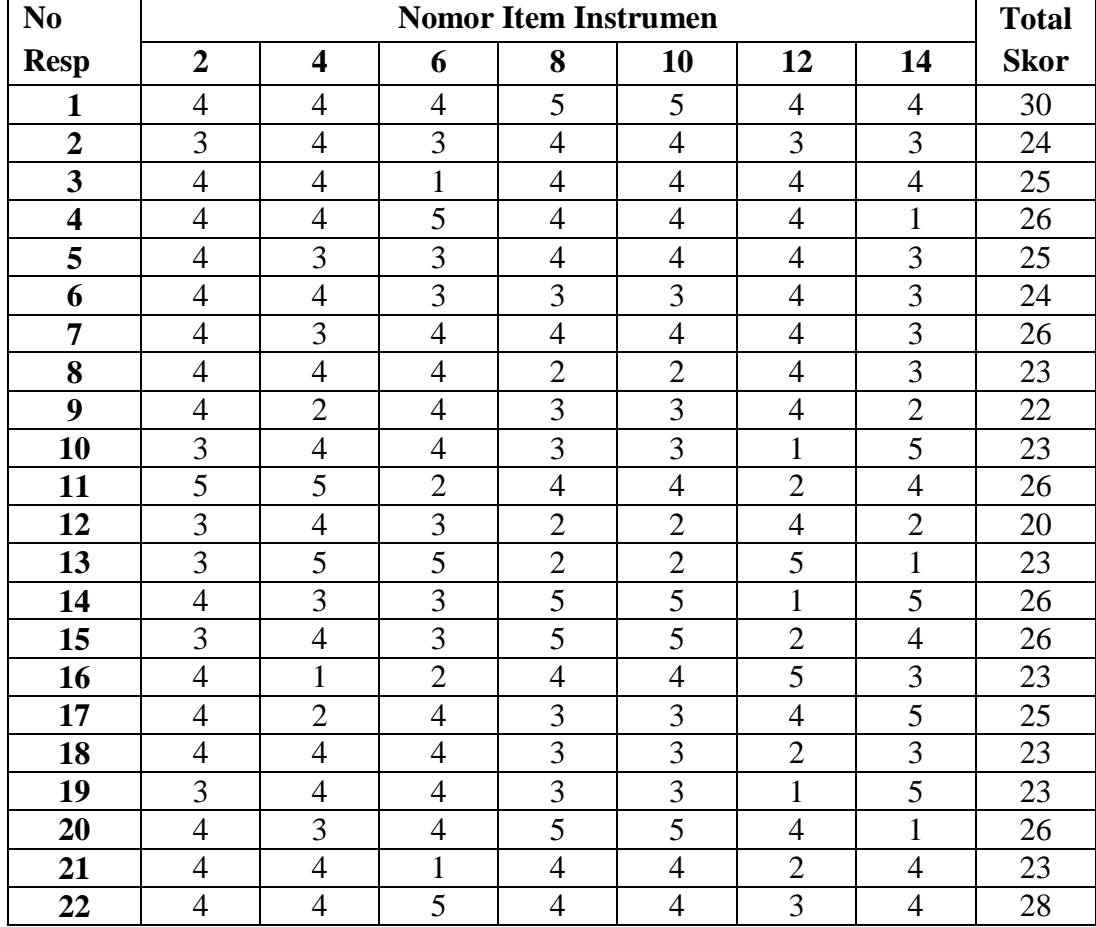

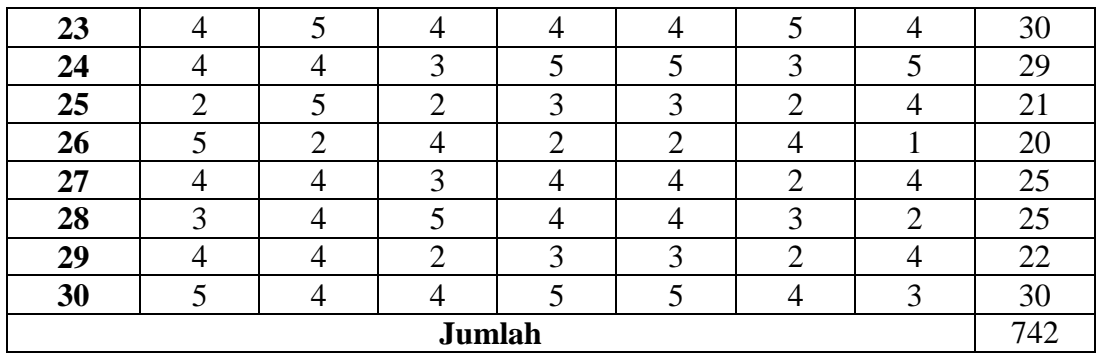

b) Menghitung nilai koefisien korelasi instrumen minat mad'u

Di bawah ini tabel kerja untuk menentukan nilai koefisien korelasi instrumen minat mad'u, yang kemudian dianalisis dengan menggunakan produc moment.

# **Tabel 23**

# **Tabel Kerja Koefisien Korelasi Reliabilitas**

# **Instrumen Minat Mad'u Untuk Mengikuti Kegiatan Tabligh**

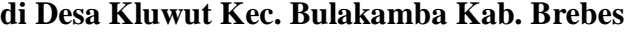

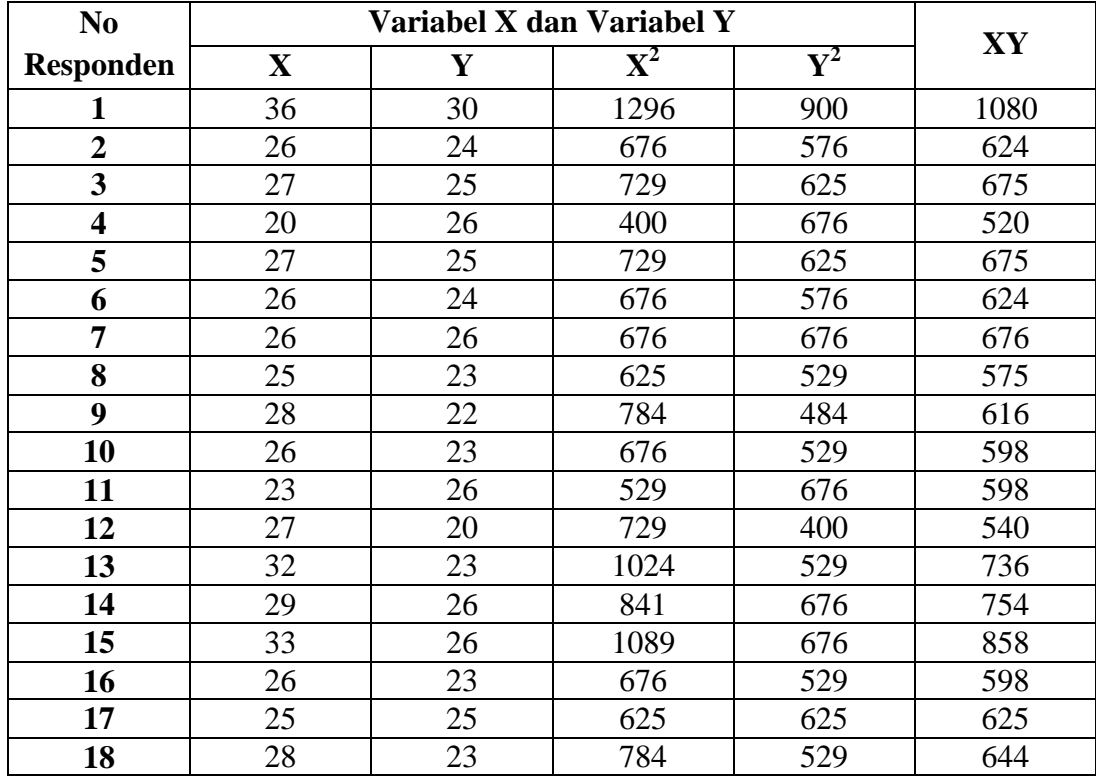

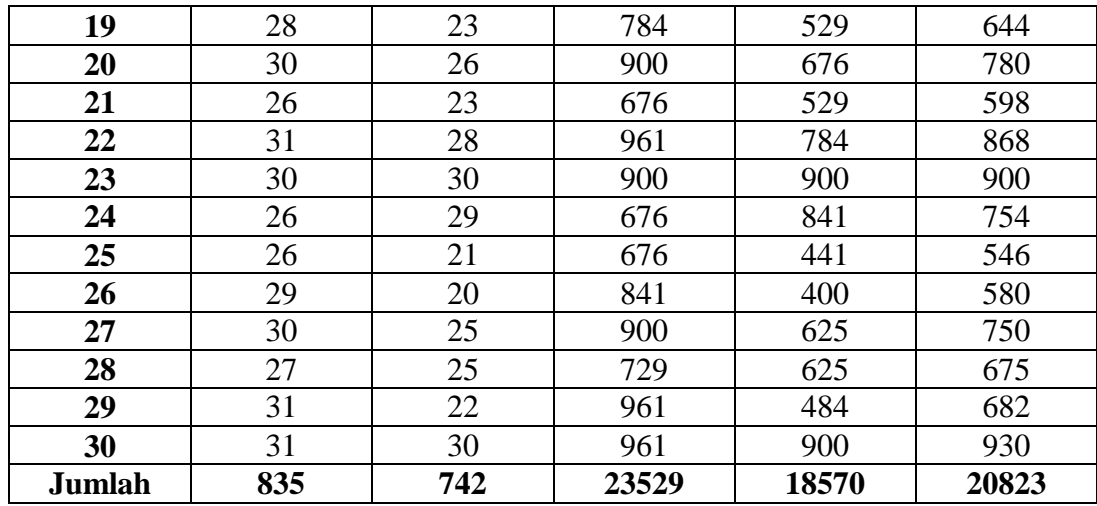

Dilihat dari tabel di atas dapat diketahui nilai-nilai sebagai berikut:

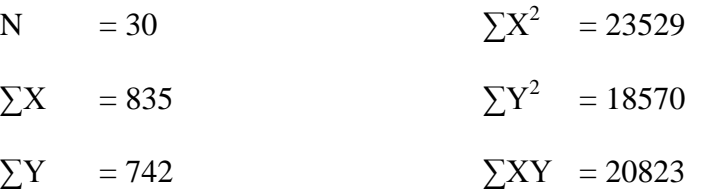

Angka-angka di atas kemudian dimasukkan ke dalam rumus *Product Moment* di bawah ini:

$$
r_{xy} = \frac{n \sum -(\sum x)(\sum y)}{\sqrt{\ln \sum x^2 - (\sum x)^2 \ln y^2 - (\sum y)^2}}
$$
  
= 
$$
\frac{30 (20.823) - (835)(742)}{\sqrt{30 (23.529) - (835)^2 \{30 (18.750) - (732)^2\}}}
$$
  
= 
$$
\frac{624.690 - 619.570}{\sqrt{(705.870 - 697.225) \{557.100 - 550.564\}}}
$$
  
= 
$$
\frac{5.120}{\sqrt{(8.645)(6536)}}
$$
  
= 
$$
\frac{5.120}{\sqrt{56.503.720}}
$$
  
= 
$$
\frac{5.120}{7.516,8956}
$$

 $=0.681132$ 

$$
=0,\!68
$$

c) Menentukan angka indeks reliabilitas instrumen

Hasil angka indeks koefisien korelasi instrumen minat mad'u sebesar 0,86. Selanjutnya nilai tersebut digunakan untuk menghitung angka indeks reliabilitas. Penghitungan angka indeks reliabilitas dilakukan dengan rumus sebagai berikut:

$$
R_i = \frac{2 R_{xy}}{1 + R_{xy}}
$$

$$
= \frac{2.0,68}{1 + 0,68}
$$

$$
= \frac{1,36}{1,68}
$$

$$
= 0,809523809
$$

$$
= 0,81
$$

# d) Memberikan interpretasi reliabilitas instrumen

Berdasarkan tabel nilai-nilai r product moment harga r untuk N (Jumlah responden) = 30 dengan taraf signifikansi 5% diperoleh  $r_{\text{table}}$  sebesar 0,361 (Sugiyono, 2010: 373).

Oleh karena itu, diperoleh harga r  $h_{\text{itung}}$  lebih besar dari  $r_{\text{tabel}}$  $(0.68 > 0.361)$ . Sehingga dapat diinterpretasikan ada korelasi yang signifikan antara variabel X dan Y, dan disimpulkan instrumen minat mad'u reliabel.

#### **5.2. Analisis Uji Hipotesis**

Setelah dilakukan analisis pendahuluan seperti yang di atas, maka selanjutnya perlu adanya uji hipotesis untuk mengetahui diterima atau tidaknya hipotesis yang diajukan. Analisis ini dilakukan dengan mencari nilai koefisien korelasi antara variabel popularitas da'i dengan variabel minat mad'u untuk mengikuti kegiatan tabligh di desa Kluwut Brebes dengan menggunakan rumus *Korelasi Product Moment* sebagai berikut:

$$
r_{xy} = \frac{n \sum XY - (\sum X)(\sum Y)}{\sqrt{\{n \sum X^2 - (\sum X)^2\} \{n y^2 - (\sum y)^2\}}}
$$

Keterangan :

- r*xy* = Indeks angka Korelasi Product Momen antara x dan y
- $\sum x$  = Jumlah nilai variabel x
- $\sum y$  = Jumlah nilai variabel y
- $\sum xy$  = Jumlah hasil perkalian antara x dan y
- ∑ *x 2* = Jumlah kuadrat nilai x
- $\sum v^2$ = Jumlah kuadrat nilai
- $N = J$ umlah responden yang dijadikan sampel

Adapun langkah-langkah operasional dalam uji hipotesis adalah sebagai berikut:

## **a. Membuat tabel kerja korelasi**

Tabel kerja korelasi antara popularitas da'i dengan minat mad'u, yang terdiri atas jumlah variabel X dan variabel Y, jumlah kuadrat variabel X dan Y dan jumlah perkalian antara variabel X dan Y sebagai berikut:

#### **Tabel 24**

# **No Resp Variabel X dan Y XY XY XY X Y X** 2  $Y^2$ 1 68 62 4624 3844 4216 2 | 65 | 50 | 4225 | 2500 | 3250 3 67 50 4489 2500 3350 4 | 63 | 42 | 3969 | 1764 | 2646 5 64 51 4096 2601 3264 6 60 49 3600 2401 2940 7 67 50 4489 2500 3350 8 69 47 4761 2209 3243 9 | 69 | 50 | 4761 | 2500 | 3450 10 | 59 | 43 | 3481 | 1849 | 2537 11 | 67 | 48 | 4489 | 2304 | 3216 12 | 68 | 54 | 4624 | 2916 | 3672 13 63 56 3969 3136 3528 14 | 62 | 54 | 3844 | 2916 | 3348 15 | 68 | 57 | 4624 | 3249 | 3876 16 | 62 | 47 | 3844 | 2209 | 2914 17 | 60 | 51 | 3600 | 2601 | 3060 18 63 49 3969 2401 3087 19 | 57 | 52 | 3249 | 2704 | 2964 20 | 61 | 56 | 3721 | 3136 | 3416 21 | 62 | 49 | 3844 | 2401 | 3038 22 | 59 | 54 | 3481 | 2916 | 3186 23 64 62 4096 3844 3968 24 | 63 | 54 | 3969 | 2916 | 3402 25 | 61 | 45 | 3721 | 2025 | 2745 26 59 52 3481 2704 3068 27 | 61 | 51 | 3721 | 2601 | 3111 28 62 49 3844 2401 3038 29 | 58 | 52 | 3364 | 2704 | 3016 30 62 60 3844 3600 3720 31 | 46 | 61 | 2116 | 3721 | 2806 32 | 57 | 63 | 3249 | 3969 | 3591 33 53 65 2809 4225 3445 34 52 64 2704 4096 3328 35 64 59 4096 3481 3776 36 40 60 1600 3600 2400 37 | 52 | 60 | 2704 | 3600 | 3120 38 | 55 | 63 | 3025 | 3969 | 3465

## **Tabel Kerja Koefisien Korelasi Popularias Da'i dengan Minat**

#### **Mad'u**

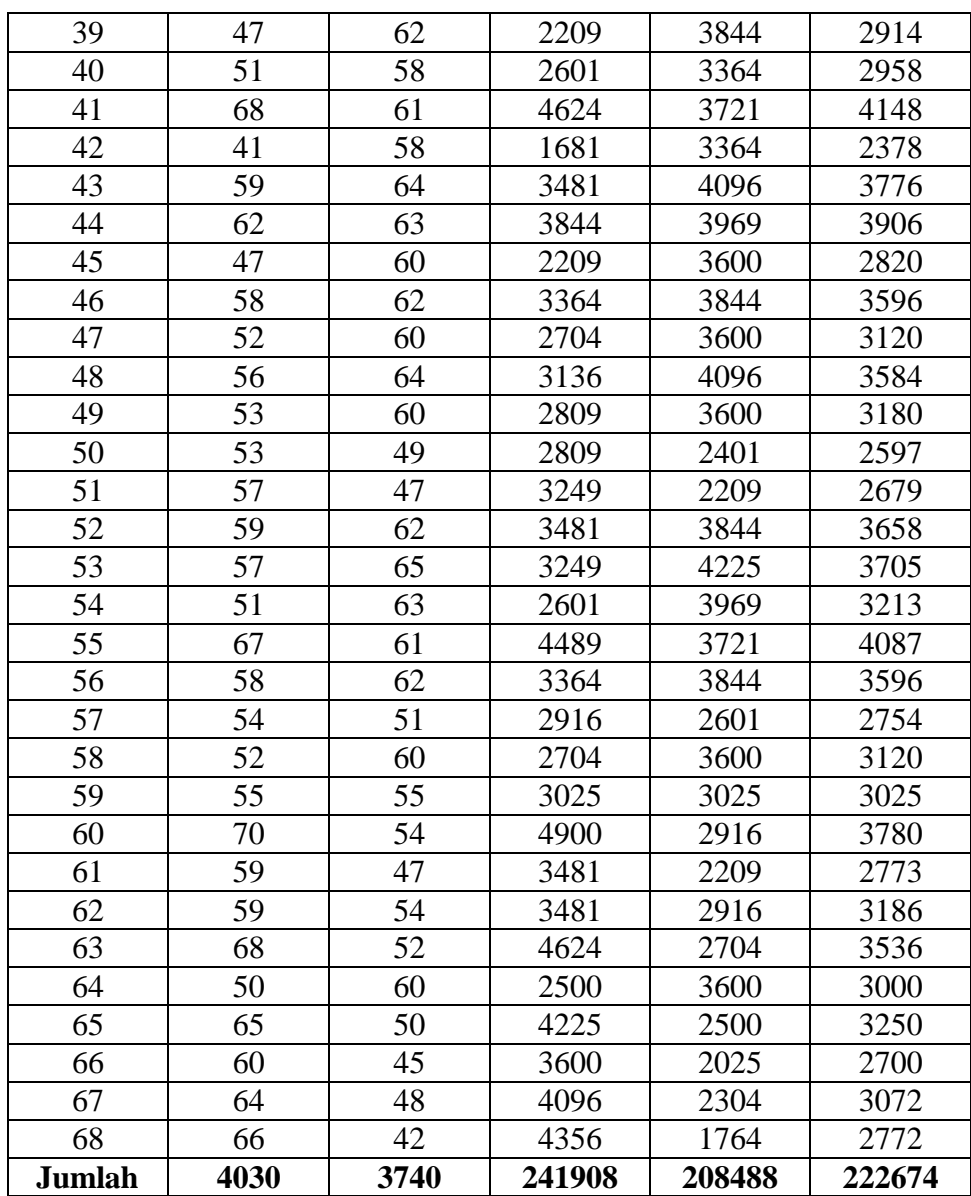

Dari tabel kerja koefisien korelasi di atas dapat diketahui nilai-nilai sebagai berikut:

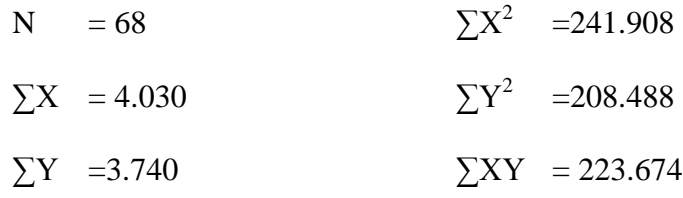

# **b. Mencari Hasil Koefisien Korelasi**

Setelah diketahui masing-masing jumlah X, Y,  $X^2$ ,  $Y^2$ , XY, langkah selanjutnya adalah mencari hasil koefisien korelasi antara popularitas da'i dengan minat mad'u dengan rumus *product moment* sebagai berikut:

$$
r_{xy} = \frac{n (\Sigma XY) - (\Sigma X)(\Sigma Y)}{\sqrt{\{n \Sigma X^2 - (\Sigma X)^2\} \{n y^2 - (\Sigma y)^2\}}}
$$
  
= 
$$
\frac{68(223.647) - (4.030)(3.740)}{\sqrt{\{68 (241.908) - (4.030)^2\} \{68 (208.488) - (3.740)^2\}}}
$$
  
= 
$$
\frac{15.209.832 - 15.072.200}{\sqrt{\{16.449.744 - 16.240.900\} \{14.177.184 - 13.987.600\}}}
$$
  
= 
$$
\frac{137.632}{\sqrt{(208.844)(189.584)}} = \frac{137.632}{\sqrt{39593480896}}
$$
  
= 
$$
\frac{137.632}{189981.10} = 0,724451011
$$

Dibulatkan menjadi 0,724

# **c. Mencari koefisien korelasi determinasi**

Mencari koefisien korelasi determinasi dengan rumus sebagai

berikut:

$$
KP = r2. 100%
$$
  
= 0,724<sup>2</sup>. 100%  
= 0,524176. 100%  
= 54,4176

Dibulatkan menjadi 54,42%.

# **d. Uji Keeratan Hubungan**

Setelah dilakukan penghitungan data sehingga diketahui nilai koefisien korelasi. Langkah selanjutnya yaitu memberikan interpretasi dari nilai hasil hitung.

Untuk mengetahui kuat lemahnya tingkat atau derajat hubungan antara variabel X dan variabel Y secara sederhana dapat diterangkan berdasarkan tabel nilai koefisien milik Sugiyono (2006:207) sebagai berikut:

#### **Tabel 25**

| Interval Koefisien | Tingkat Hubungan              |
|--------------------|-------------------------------|
| $0,00 - 0,199$     | Hubungan Sangat rendah/ lemah |
| $0,20 - 0,399$     | Hubungan Rendah               |
| $0,40 - 0,599$     | Hubungan Sedang/cukup         |
| $0,60 - 0,799$     | Hubungan Kuat/tinggi          |
| $0,80 - 1,00$      | Hubungan Sangat kuat / tinggi |

**Tingkat Keeratan Hubungan Variabel X dan Variabel Y**

Dari hasil penghitungan didapatkan nilai koefisien korelasi antara variabel popularitas da'i (X) dengan minat mad'u (Y) sebesar 0,724. Koefisien korelasi tersebut berdasarkan tabel tingkat keeratan hubungan menurut Sugiyono (2006) ada pada kategori hubungan kuat/tinggi, karena terletak antara nilai 0,60-0,799.

Dengan demikian dapat disimpulkan tingkat keeratan variabel popularitas da'i dengan minat mad'u untuk mengikuti kegiatan tabligh di desa Kluwut Kecamatan Bulakamba kabupaten Brebes adalah kuat.

### **e. Uji Arah Hubungan**

Uji arah hubungan dimaksudkan untuk mnegetahui tanda Angka Indeks Korelasi yang diperoleh dalam peneliian. Dari hasil penghitungan diperoleh nilai koefisien korelasi sebesar 0,724 dengan Angka Indeks Korelasi bertanda plus (+), sehingga korelasi tersebut arah hubungannya positif dan arah korelasi satu arah.

Dengan demikian dapat disimpulkan arah hubungan antara popularitas da'i dengan minat mad'u untuk mengikuti kegiatan tabligh di desa Kluwut kecamatan Bulakamba kabupaten Brebes adalah searah, artinya semakin tinggi popularitas da'i akan diikuti semakin tinggi minat mad'u untuk mengikuti kegiatan tabligh.

#### **f. Uji Keberartian Hubungan**

Besar keilnya nilai koefisien korelasi yang dihitung serta kuat lemahnya tingkat keeratan hubungan antara variabel X dan variabel Y, tidak memiliki arti apapun apabila belum dilakukan pengujian terhadap koefisien korelasi yang sudah dihitung.

Untuk melakukan uji keberartian hubungan dapat dilakukan melalui pengujian koefisien korelasi dengan menempuh langkah-langkah sebagai berikut:

1) Menentukan rumusan hipotesis statistik yang sesuai dengan hipotesis penelitian yang diajukan.

Dalam penelitian ini ingin mengetahui hubungan antara popularitas da'i dengan minat mad'u untuk mengikuti kegiatan tabligh di desa Kluwut kecamatan Bulakamba kabupaten Brebes. Hipotesis penelitian yang diajukan adalah "Ada hubungan antara popularitas da'i dengan minat mad'u untuk mengikuti kegiatan tabligh di desa Kluwut kecamatan Bulakamba kabupaten Brebes".

Berdasarkan hipotesis penelitian tersebut, maka dapat dirumuskan hipotesis statistik sebagai berikut:

- Ho :  $\rho = 0$ , artinya tidak ada hubungan antara popularitas da'i dengan minat mad'u untuk mengikuti kegiatan tabligh.
- Ha :  $\rho \neq 0$ , artinya ada hubungan antara popularitas da'i dengan minat mad'u untuk mengikuti kegiatan tabligh.
- 2) Menentukan taraf kemaknaan/nyata α (*level of significance α*).

Peneliti menggunakan  $\alpha = 5$  %. Penentuan ini digunakan sebagai pedoman untuk menentukan atau mencari nilai tabel yang sesuai dengan uji statistik yang digunakan.

3) Menentukan dan menghitung menghitung nilai uji statistik yang digunakan.

Dalam analisis korelasi uji statistik dilakukan Diketahui koefisien korelasi antara variabel popularitas da'i (Y) dengan minat madu (Y) untuk mengikuti kegiatan tabligh sebesar 0,724 dengan tingkat keeratan hubungan antara variabel X dan Y adalah kuat, selanjutnya adalah melakukan pengujian keberartian koefisien korelasi dengan uji t, dengan rumus :

Berdasarkan hasil nilai koefisien korelasi sehingga diketahui :

$$
r = 0, 724 \qquad n = 68
$$
\n
$$
t = \frac{r\sqrt{n-2}}{\sqrt{1-r^2}}
$$
\n
$$
= \frac{0.724\sqrt{68-2}}{\sqrt{1-0.724^2}}
$$
\n
$$
= \frac{(0.724)(8.124)}{\sqrt{0.475824}}
$$
\n
$$
= \frac{5.881803805}{0.689799971} = 8.526825242
$$

Dibulatkan menjadi 8,527

4) Menentukan nilai kritis dan daerah kritis dengan derajat kebebasan = n-2.

Dalam penelitian ini diketahui jumlah responden (n) sebanyak 68 orang. Sehingga db= n-2=68-2=66. Maka pada  $\alpha$  = 5% dan db=66 diperoleh t tabel sebesar 1,6683 (berdasarkan tabel distribusi t dalam Muhidin, 2007:265).

5) Selanjutnya harga t hitung dibandingkan dengan dengan harga t tabel.

Diketahui nilai hitung t sebesar 8,527dan nilai tabel sebesar 1,6683. Berdsarkan nilai-nilai tersebut maka terlihat nilai hitung t lebih besar daripada nilai tabel t yaitu t<sub>hitung</sub> =  $8,527 > t$  t abel = 1,6883, sehingga dapat dinyatakan bahwa korelasi antara popularitas da'i dengan minat mad'u untuk mengikuti kegiatan tabligh sebesar 0,724 adalah signifikan sehingga dapat digeneralisasikan untuk populasi dimana sampel diambil.

Dengan demikian hasil pengujian terhadap 68 orang anggota majelis taklim di desa Kluwut kecamatan Bulakamba kabupaten Brebes diketahui bahwa terdapat hubungan yang berarti (signifikan) antara popularitas da'i dengan minat mad'u untuk mengikuti kegiatan tabligh.

#### **5.3. Analisis Lanjutan**

Setelah dilakukan analisa uji hipotesis di atas telah dihasilkan nilai dari t hitung sebesar 8,527, maka hasil tersebut kemudian dibandingkan dengan t tabel untuk menguji hipotesis yang dirumuskan sebagai berikut:

- 3) Jika r hitung lebih kecil dari r tabel ( $r_{\text{hitung}} < r_{\text{table}}$ ), maka hasil yang diperoleh tidak signifikan dan Ho diterima, artinya hipotesis yang diajukan bahwa terdapat hubungan popularitas da'i dengan minat mad'u untuk mengikuti kegiatan tabligh di majelis taklim desa Kluwut ditolak.
- 4) Jika r hitung yang lebih besar dari r tabel (rhitung > r tabel), maka hasil yang diperoleh signifikan dan Ho ditolak sedangkan Ha diterima, artinya hipotesis yang penulis ajukan bahwa terdapat hubungan popularitas da'i dengan minat mad'u untuk mengikuti kegiatan tabligh di majelis taklim desa Kluwut diterima.

Untuk membuktikan taraf signifikansi hubungan antara variabel bebas (popularitas da'i) dengan variabel terikat (minat mad'u untuk mengikuti kegiatan tabligh), maka penulis telah menentukan taraf kesalahan sebesar 5%.

Pada taraf signifikansi 5% dengan jumlah responden sebanyak 68 orang, besar nilai t adalah 1,6683. Sedangkan t hitung yang diperoleh dari analisis adalah 8,527. Dengan demikian t  $_{\text{hitung}} > t_{\text{table}}$  (8,527 > 1,6683), hasil tersebut menunjukkan adanya hubungan yang signifikan antara popularitas da'i dengan minat mad'u untuk mengikuti kegiatan tabligh di majelis taklim desa Kluwut.

Dengan demikian dapat disimpulkan bahwa berdasarkan tingkat signifikansi 5% yang penulis temukan, maka hipotesis kerja (Ha) diterima dan hipotesis nol (Ho) ditolak. Atau dengan kata lain hipotesis yang penulis ajukan bahwa "popularitas da'i berhubungan dengan minat mad'u untuk mengikuti kegiatan tabligh di majelis taklim desa Kluwut kecamatan Bulakamba kabupaten Brebes" terbukti.

Oleh karena itu, dapat diinterpretasikan bahwa semakin tinggi tingkat kepopularitasan seorang da'i maka akan semakin tinggi pula minat mad'u untuk mengikuti kegiatan tabligh di majelis taklim desa Kluwut kecamatan Bulakamba kabupaten Brebes.

Sedangkan dalam uji koefisien determinasi, korelasi variabel popularitas da'i terhadap minat mad'u untuk mengikuti kegiatan tabligh di majelis taklim desa Kluwut kecamatan Bulakamba kabupaten Brebes diperoleh 54,42% dan sisanya 45,58% dipengaruhi oleh faktor lain diantaranya lingkungan masyarakat. Karena dimasyarakat ini merupakan tempat berinteraksi bagi seseorang yang akhirnya akan mempengaruihi pola pikir dan tingkah laku seseorang.

#### **BAB VI**

#### **PENUTUP**

# **6.1. Kesimpulan**

Setelah data terkumpul dan dianalisis melalui perhitungan analisis dalam bab V, maka dari analisis uji menunjukkan t hitung = 8,527 dibandingkan dengan t <sub>tabel</sub> = 1,6683. Karena t  $_{\text{hitung}}$  = 8,527 > t  $_{\text{table}}$  = 1,6683 berarti korelasi antara variabel X dan Variabel Y "signifikan" pada taraf 5%.

Dengan demikian dapat disimpulkan bahwa berdasarkan tingkat signifikansi 5% yang penulis temukan, maka hipotesis kerja (Ha) diterima dan hipotesis nol (Ho) ditolak. Atau dengan kata lain hipotesis yang penulis ajukan bahwa "popularitas da'i berhubungan dengan minat mad'u untuk